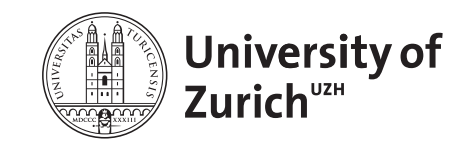

Epidemiology, Biostatistics and Prevention Institute, Epidemiology Department +41 44 634 46 34 *[www.ebpi.uzh.ch](http://www.ebpi.uzh.ch)*

Multiple Imputation using R Sarah R Haile (*[sarah.haile@uzh.ch](mailto:sarah.haile@uzh.ch)*) Version 1.0 of October 1, 2019

# **Contents**

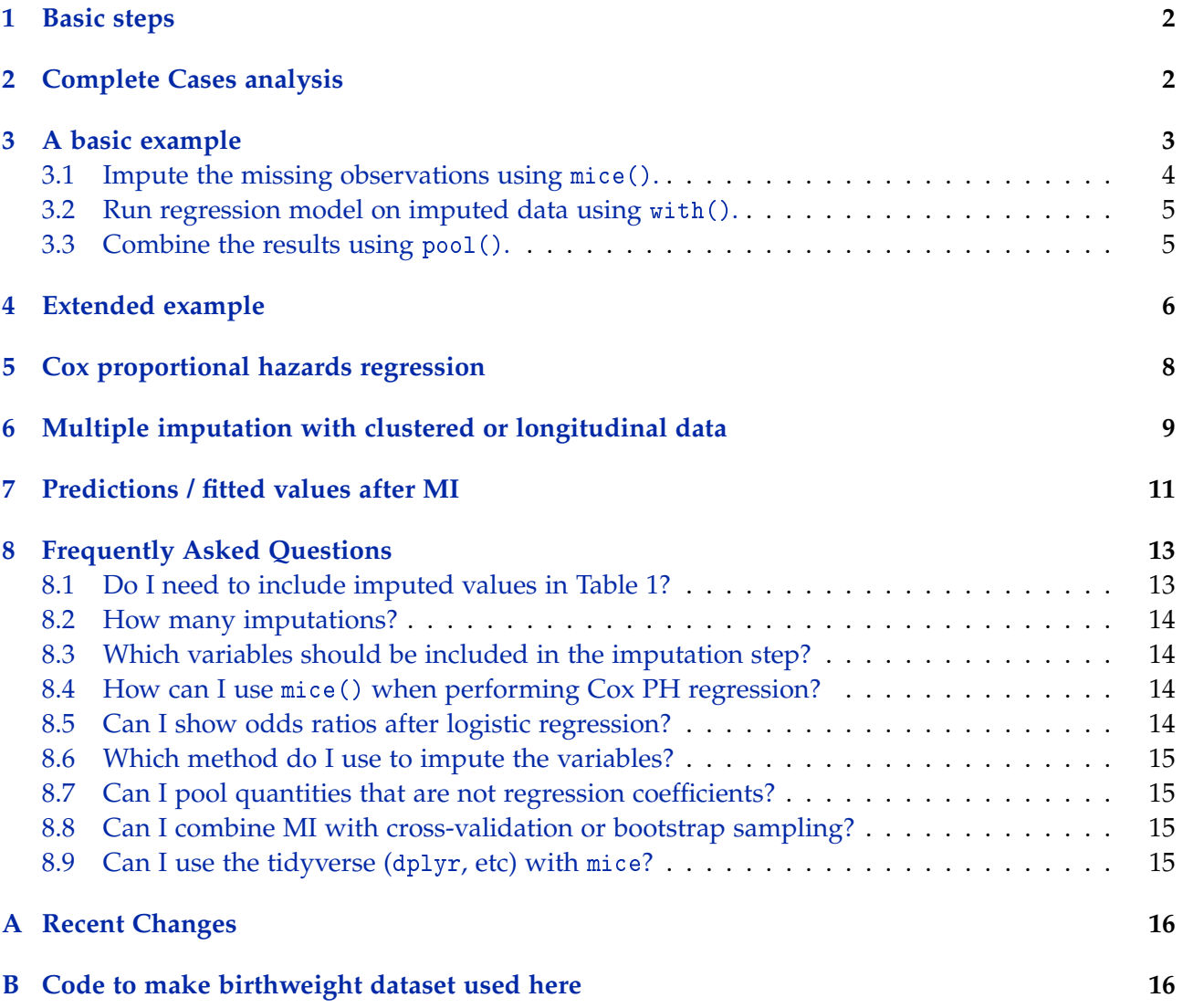

Multiple imputation (MI) is a common statistical method used to analyze datasets where some values are missing. In this document we describe multiple imputation briefly, and show how to perform the analysis in R. The main and extended examples show a dataset where the outcome is binary, and logistic regression is used. After that, we show shorter examples for linear regression and Cox proportional hazards regression.

For more information about MI, you might find the following other references helpful. [Sterne](#page-16-0) [et al.](#page-16-0) [\[2009\]](#page-16-0) and [White et al.](#page-16-1) [\[2011\]](#page-16-1) provide overviews on MI, while [van Buuren and Groothuis-](#page-16-2)[Oudshoorn](#page-16-2) [\[2011\]](#page-16-2) describes the mice package in R and gives examples. [White and Royston](#page-16-3) [\[2009\]](#page-16-3) specifically discusses MI when survival data are present. Several papers give good overviews of MI in epidemiology: [Perkins et al.](#page-16-4) [\[2017\]](#page-16-4), [Harel et al.](#page-16-5) [\[2017\]](#page-16-5), [Pedersen et al.](#page-16-6) [\[2017\]](#page-16-6). For further details on the underlying framework of the R package, mice, described here, see also the book *Flexible Imputation of Missing Data* (FIMD) [\[van Buuren,](#page-16-7) [2018\]](#page-16-7) (full text available online), and the accompanying vignettes [\(Vink and van Buuren](#page-16-8) [\[2019\]](#page-16-8), also linked from ?mice).

### <span id="page-1-0"></span>**1 Basic steps**

The basic steps in R are as follows:

- mice() Impute the data. That is, make m copies of the original dataset and fill in the missing values.
- with() Analyze each of the completed datasets.
- pool() Combine the parameter estimates using Rubin's rules.

### <span id="page-1-1"></span>**2 Complete Cases analysis**

The birthwt dataset (from the R package MASS) has been adapted for the analysis described here (see code in Appendix). The variables are:

- low indicator of birth weight less than 2.5 kg.
- bwt birth weight in grams.
- age mother's age in years.

lwt mother's weight in pounds at last menstrual period.

race mother's race  $(1 = \text{white}, 2 = \text{black}, 3 = \text{other})$ .

smoke smoking status during pregnancy.

- ptl number of previous premature labours.
- ht history of hypertension.
- ui presence of uterine irritability.

ftv number of physician visits during the first trimester.

Using md.pattern() we can examine the pattern of missingness in the data. Each combination of missing variables is given a row in the output, with 1 in the row indicating observed and 0 indicating missing. Here we see that while most of the 189 subjects have complete observations [130, top row], many observations have a single missing variable (only one 0 in the row), and some observations have multiple variables missing (several 0s in the row). Other functions to visualize patterns in missing data are also available from the VIM package.

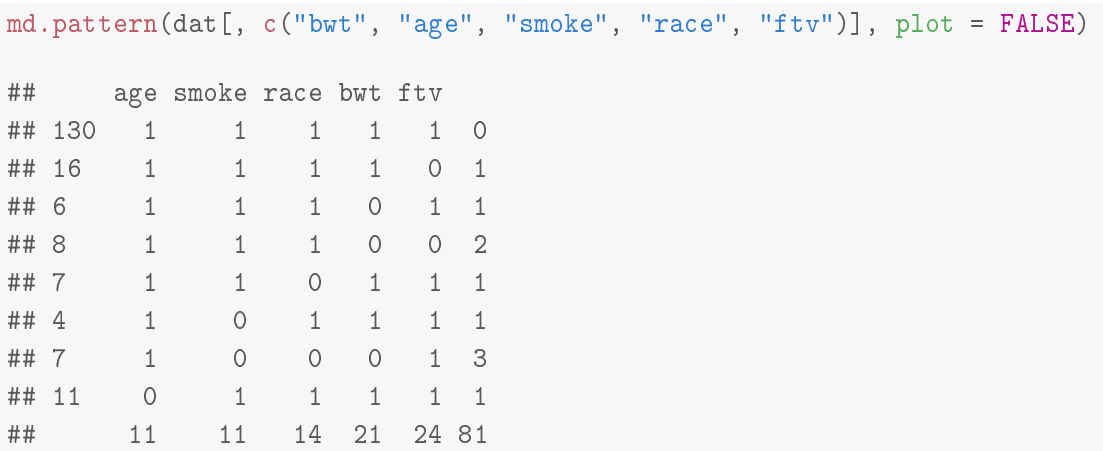

First, we consider a regression model using only the complete cases: predictors for birthweight using linear regression.

```
m1.cc <- lm(bwt \tilde{ }</math> age + smoke, data = dat)summary(m1.cc)
##
## Call:
## lm(formula = bwt \tilde{a} age + smoke, data = dat)
##
## Residuals:
## Min 1Q Median 3Q Max
## -2040.3 -446.9 41.3 552.6 1966.2
##
## Coefficients:
## Estimate Std. Error t value Pr(>|t|)
## (Intercept) 2926.68 282.86 10.35 <2e-16
## age 2.16 11.90 0.18 0.856
## smoke -237.86 122.59 -1.94 0.054
##
## Residual standard error: 738 on 150 degrees of freedom
## (36 observations deleted due to missingness)
## Multiple R-squared: 0.0248,Adjusted R-squared: 0.0118
## F-statistic: 1.9 on 2 and 150 DF, p-value: 0.153
```
We would like to see if our results are affected by the missing values.

# <span id="page-2-0"></span>**3 A basic example**

Now, we use MI to guess what the missing variables "could have been", and then use our imputed datasets to estimate the regression coefficients again.

#### <span id="page-3-0"></span>**3.1 Impute the missing observations using** mice()**.**

There are various methods used to impute missing values for multiple variables at once. We recommend using mice() ("Multivariate Imputation using Chained Equations"). **Before running** mice()**, check that your dataset contains only variables you will use in your analysis, or variables you think are related to missingness** (see Section [8.3\)](#page-13-1).

The model above considered 3 variables (bwt, age, smoke), and we think that race and  $f$ tv may be related to missingness, so we keep only those 5 variables. Then, we use the mice() command to impute the missing variables multiple times, using all other variables (including the outcome) as predictors in the imputation procedure (see Section [8.3\)](#page-13-1). We also set a seed to ensure that we will get the same results any time we run the code. For more on which regression methods to use or how many datasets to impute see Sections [8.6](#page-14-0) and [8.2.](#page-13-0)

```
library(mice)
small <- dat[, c("bwt", "age", "smoke", "race", "ftv")]
small$but <- small$bwt / 1000 # convert q to kqimp \langle- mice(small, m = 5, print = FALSE, seed = 12345)
imp
## Class: mids
## Number of multiple imputations: 5
## Imputation methods:
## bwt age smoke race ftv
## "pmm" "pmm" "pmm" "polyreg" "pmm"
## PredictorMatrix:
## bwt age smoke race ftv
## bwt 0 1 1 1 1
## age 1 0 1 1 1
## smoke 1 1 0 1 1
## race 1 1 1 0 1
\# # ftv 1 1 1 1 0
```
In this example, we see that mice() used pmm [\(predictive mean matching\)](https://stefvanbuuren.name/fimd/sec-pmm.html) to impute all the variables except race which used polyreg, a form of multinomial logistic regression. (Variables with no missing values will have no method ("") because no imputation method is needed.) Reading across the rows of the predictor matrix, we can also see that mice() used each of the other variables to impute both variables.

stripplot(imp,  $col=c("grey", "blue")$ ,  $pch = c(1, 20)$ )

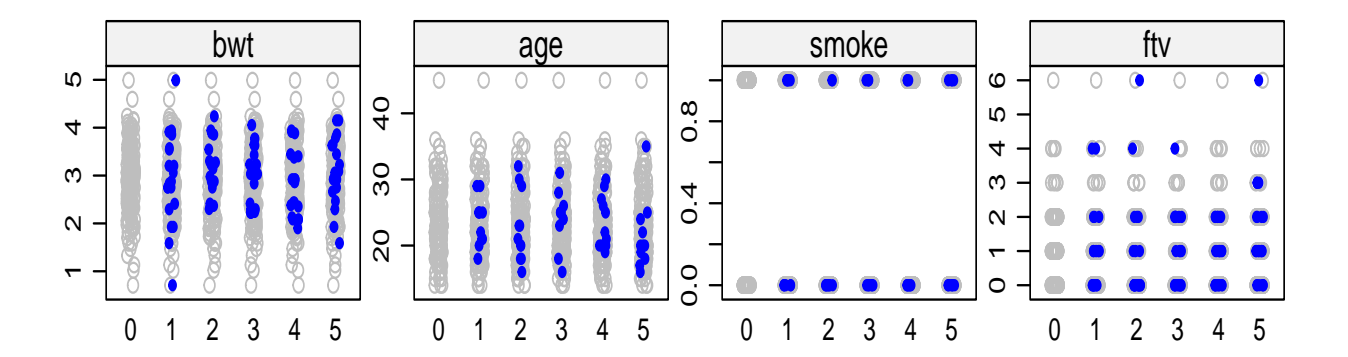

Using stripplot.mids()<sup>[1](#page-4-2)</sup> or densityplot.mids(), we can see that the imputed values are similar to the observed values for both age and bmi, indicating that imputation is probably appropriate for this analysis.

#### <span id="page-4-0"></span>**3.2 Run regression model on imputed data using** with()**.**

To run a regression model with imputed data, we have to use with() (see ?with.mids). Note that we use the same model formulation as above, but we leave out the data option. Note that we use the same imputed data to run several models, so there is no need to impute new data for every model of interest. In general we will not look at the results of with() directly, but instead pool() them first. We can however take a look at the analyses and get the results of each of the m fitted regression models.

```
m1.mi \leq with(imp, lm(bwt \text{ and } svet \text{ and } smod(p))t(sapply(m1.mi$analyses, coef))
## (Intercept) age smoke
## [1,] 3 0.005 -0.3
## [2,] 3 0.004 -0.3
## [3,] 3 -0.004 -0.2
\# [4,] 3 -0.002 -0.2
## [5,] 3 0.005 -0.3
```
### <span id="page-4-1"></span>**3.3 Combine the results using** pool()**.**

```
summary(pool(m1.mi), conf.int = TRUE)
```

| ## |                |          | estimate std.error statistic df p.value 2.5 % 97.5 % |                |                               |                      |
|----|----------------|----------|------------------------------------------------------|----------------|-------------------------------|----------------------|
|    | ## (Intercept) | 2.991    | 0.26                                                 |                | 11.3 109   0.00   2.47   3.52 |                      |
|    | ## age         | 0.002    | 0.01                                                 | $0.2 \quad 66$ |                               | $0.88 - 0.02$ 0.02   |
|    | ## smoke       | $-0.265$ | 0.12                                                 | $-2.2$ 74      |                               | $0.03 - 0.50 - 0.03$ |

<span id="page-4-2"></span><sup>&</sup>lt;sup>1</sup>Changing the default colors using col and the shapes using pch in stripplot() makes these easier to read.

The pool() function should work in most cases, for most types of models, as long as there is a tidy method for it in the broom package. (For this reason, multinomial logistic regression should use multinom() and not mlogit() when using mice().) Note that, unlike with usual model results, there are not many additional options after MI has been performed and the results have been pooled. Typical functions like coef() and predict() are not available.

## <span id="page-5-0"></span>**4 Extended example**

Now let's suppose that we want to a) give each level of smoke a label instead of using 0/1 coding, b) consider age as categorical variable, and c) recode ftv by grouping together 2-6 visits, and include it in the new model.

Here, we could impute the missing data as above, and then calculate the variables we need for our regression models. The approach in this case would be as follows:

- 1. Recode smoke as a factor.
- 2. Impute age, bwt and ftv as before. The computed variables age\_cut and ftv2 are not included in the dataset at this point.
- 3. Calculate age\_cut and ftv2.

Therefore the following three options should be examined more critically before running mice() again:

**m** The number of imputed datasets (default  $m = 5$ ). One good approach to determining m is to check the fraction of missing information (fmi) in model results, and use 100 times the highest value. For this data, the highest fmi is 0.29, indicating about 30 imputations. See Section [8.2.](#page-13-0)

```
check1 <- with(imp, lm(bwt \tilde{ } age + smoke + race + ftv))
pool(check1)$pooled
## estimate ubar b t dfcom df riv lambda fmi
## (Intercept) 3.53 0.0747 0.00674 0.0828 183 118 0.11 0.10 0.11
## age -0.01 0.0001 0.00003 0.0001 183 47 0.31 0.24 0.27
## smoke -0.41 0.0122 0.00311 0.0160 183 48 0.31 0.23 0.26
## raceblack -0.41 0.0235 0.00019 0.0237 183 178 0.01 0.01 0.02
## raceother -0.46 0.0147 0.00047 0.0153 183 164 0.04 0.04 0.05
## ftv 0.03 0.0024 0.00070 0.0032 183 41 0.35 0.26 0.29
```
- method Using the default settings of mice(), the imputation method for each of the variables except race will be predictive mean matching pmm, since all variables in the dataset are numeric. If we recode smokes as a factor, the default method would then be logreg, logistic regression. See also Section [8.6.](#page-14-0)
- predictorMatrix By default, the imputation model for each variable includes all other variables. Reading across the rows below, 1 means the predictor in that column is included in the imputation model for that row, else 0 means it is not included. The default seems to be acceptable here, since there are no variables which are in the dataset twice (e.g. age and age\_cut) and no variables which are calculated from other variables in the dataset (e.g. if height, weight and bmi were all present).

First we fix the smoking variable, and then get the default settings from mice() using the option  $maxit = 0$ .

```
dat2 <- dat[, c("bwt", "age", "smoke", "race", "ftv")]
dat2$smoke <- factor(dat2$smoke, 0:1, c("non-smoker", "smoker"))
init \leq- mice(dat2, maxit = 0)
init$method
## bwt age smoke race ftv
## "pmm" "pmm" "logreg" "polyreg" "pmm"
init$predictorMatrix
## bwt age smoke race ftv
## bwt 0 1 1 1 1
## age 1 0 1 1 1
## smoke 1 1 0 1 1
## race 1 1 1 0 1
```
After fixing the smoking variable, the default methods look correct. We then impute the missing observations, and then calculate the derived variables we want from age, birthweight, and ftv. This happens in 3 steps:

1. To get imputed data that look like a regular dataset, generate complete() imputed data,

imp2 <- mice(dat2, m = 30, print = FALSE, seed = 123456) impc <- complete(imp2, "long", include = TRUE)

2. derive any additional variables,

## ftv 1 1 1 1 0

(a) age

```
impc$age_cut <- with(impc, cut(age, c(15, 20, 25, 30, 50),
                               include.lowest = TRUE, right = FALSE))
levels(impc$age_cut)
## [1] "[15,20)" "[20,25)" "[25,30)" "[30,50]"
impc$age_cut <- relevel(impc$age_cut, "[20,25)")
```
(b) number of physician visits

```
impc$ftv2 <- impc$ftv
impcftv2[impcftv > 2] <- 2
impc$ftv2 <- factor(impc$ftv2, 2:0, c("2+ visits", "1 visit", "0 visits"))
levels(impc$ftv2)
## [1] "2+ visits" "1 visit" "0 visits"
```
3. and finally, declare the imputed data to be mids again using as.mids(). This is the format mice is expecting to use for any regression analyses.

```
impc <- as.mids(impc)
```
Such an approach could be used, for example, if height and weight measurements are available, but BMI should be included in the models.

We can then run any models with the derived variables as described above.

```
m3.mi \le - \text{with}( \text{impc}, \text{lm}(\text{bwt} \text{ }\text{age\_cut} \text{ } + \text{smoke} \text{ } + \text{ftv2}))summary(pool(m3.mi), conf.int = TRUE)
## estimate std.error statistic df p.value 2.5 % 97.5 %
## (Intercept) 3012 162 18.6 128 0.00 2691 3333
## age_cut[15,20) 137 146 0.9 147 0.35 -152 426
## age_cut[25,30) -143 150 -0.9 152 0.34 -440 154
## age_cut[30,50] 179 203 0.9 108 0.38 -224 581
## smokesmoker -245 126 -1.9 113 0.05 -494 4
## ftv21 visit 70 180 0.4 106 0.70 -287 428
## ftv20 visits -100 155 -0.6 132 0.52 -406 207
```
There are other approaches to handling derived variables, for example, using what is often referred to as "passive imputation". That approach may be useful in more complicated situations. See [FIMD Section 6.4.](https://stefvanbuuren.name/fimd/sec-knowledge.html)

### <span id="page-7-0"></span>**5 Cox proportional hazards regression**

It is recommended to include two variables related to the survival endpoint in the imputation models, the Nelson-Aalen estimate of the cumulative hazard (nelsonaalen()) and the event indicator, in the imputation process. For more details, see Section [8.4.](#page-13-2)

```
library(survival)
md.pattern(stanford2, plot = FALSE)
## id time status age t5
## 157 1 1 1 1 1 0
## 27 1 1 1 1 0 1
## 0 0 0 0 27 27
stanford2$nelsonaalen <- nelsonaalen(stanford2, time, status)
imp.surv <- mice(stanford2, m = 20, print = FALSE)
m4.mi <- with(imp.surv, coxph(Surv(time, status) ~ t5 + age))
summary(pool(m4.mi), conf.int = TRUE, exponentiate = TRUE)
## estimate std.error statistic df p.value 2.5 % 97.5 %
## t5 1 0.18 0.9 5882 0.392 0.8 2
## age 1 0.01 2.7 997026 0.007 1.0 1
```
Since we used the exponentiate = TRUE option, the colum labelled estimate shows the hazard ratios.

## <span id="page-8-0"></span>**6 Multiple imputation with clustered or longitudinal data**

Multiple imputation on longitudinal or clustered data is a difficult problem. In the case of longitudinal data, the easiest approach is often to impute the data in wide format (one row per patient, with each timepoint in a different column), convert the data to long (one row per patient and timepoint), and then perform the regression analysis. An example of this type of analysis is shown below. For cluster randomized data where the random effects (for example, schools or child care centers) should be included in the imputation process, another approach should be used, see [Chapter 11 in](https://stefvanbuuren.name/fimd/ch-longitudinal.html) [FIMD.](https://stefvanbuuren.name/fimd/ch-longitudinal.html) For more examples, see [Chapters 7 and 11.](https://stefvanbuuren.name/fimd/sec-multi-intro.html) Below, we briefly show 3 approaches: 1) impute wide format, reshape and model in long format; 2) impute long format and model in long format using "2l" methods in mice package; and 3) impute long format and model in long format using R package hmi.

<span id="page-8-2"></span>**Potthof-Roy data: approach 1** In the data from Potthoff and Roy (1964), we have repeated measures from 4 timepoints, in wide format, to which we have added some missing values. In the usual complete cases analysis, we first reshape the data to long, plot the observations, and run a linear mixed model using  $\text{Imer}()^2$  $\text{Imer}()^2$ . The outcome, distance, appears to increase in a statistically significant fashion over time.

```
library(lme4)
phr <- potthoffroy
idmis <- c(3,6,9,10,13,16,23,24,27)
phr[idmis, 4] <- NA
head(phr, 3)
## id sex d8 d10 d12 d14
## 1 1 F 21 20 22 23
## 2 2 F 21 22 24 26
## 3 3 F 20 NA 24 26
phr_long <- reshape(phr,
       idvar = "id",varying = c("d8", "d10", "d12", "d14"),
       v.names = "distance",
       times = c(8, 10, 12, 14),
       \tt timevar = "age",direction = "long")
m5.cc <- lmer(distance \tilde{ } age + sex + (1 | id), data = phr_long)
broom::tidy(m5.cc, conf.int = TRUE)
\# \# \# A tibble: 5 x 7
## term estimate std.error statistic conf.low conf.high group
```
<span id="page-8-1"></span><sup>&</sup>lt;sup>2</sup>Using the R package lmerTest adds *p*-values to the usual lme4 results, but causes problem with pool().

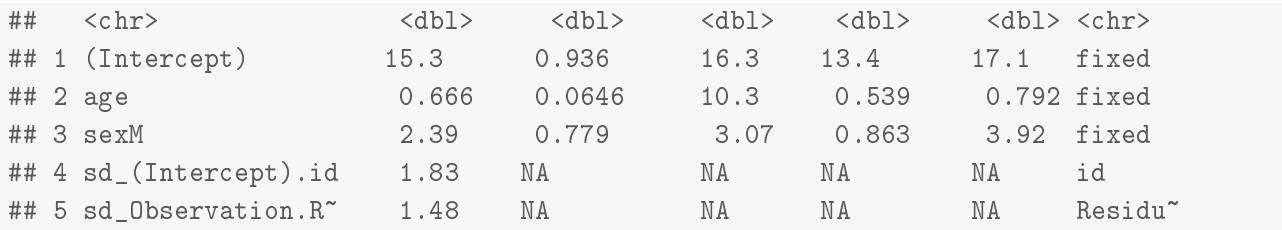

We follow the same basic approach with multiple imputation. This is the same approach used in previous examples, but we add an extra step to reshape the data between the imputation step and the analysis step.

```
imp \leq - mice(phr, m = 10, print = FALSE)## base R approach using lapply
imp_comp <- mice::complete(imp, "all")
# by default, complete uses: include = FALSE (only imputed data)
imp_long <- lapply(imp_comp, reshape,
      idvar = "id",varying = c("d8", "d10", "d12", "d14"),
      v.names = "distance",
      times = c(8, 10, 12, 14),
      \tt timevar = "age",direction = "long")
m6.mi <- lapply(imp_long, lmer, formula = distance ~ age + sex + (1 | id))
summary(pool(m6.mi), conf.int = TRUE)## estimate std.error statistic df p.value 2.5 % 97.5 %
## (Intercept) 15.3 0.92 17 100 0.000 13.5 17.2
## age 0.7 0.06 10 100 0.000 0.5 0.8
## sexM 2.2 0.76 3 99 0.004 0.7 3.8
```
**Pothoff-Roy data: approach 2** In an alternate approach, we try to impute and analyze the data in long format, using random effects. The method is then 2l.pmm (PMM for 2-level data, from the miceadds package [\[Robitzsch et al.,](#page-16-9) [2019\]](#page-16-9)), and we mark id as the cluster variable with -2 in the predictor matrix. This would also be an appropriate way to include centers in the imputation procedure for multicenter RCTs.

```
library(miceadds)
\text{imp0} <- mice(phr_long, maxit = 0)
meth <- imp0$meth
meth["distance"] <- "2l.pmm"
meth
## id sex age distance
## "" "" "" "2l.pmm"
```

```
pred <- imp0$pred
pred[, "id"] <- -2
pred
## id sex age distance
## id -2 1 1 1
## sex -2 0 1 1
## age -2 1 0 1
## distance -2 1 1 0
imp <- mice(phr_long, m = 10, predictorMatrix = pred, method = meth, print = FALSE)
m7.cc <- with(imp, lmer(distance \tilde{ } age + sex + (1 | id)))
summary(pool(m7.cc), conf.int = TRUE)
## estimate std.error statistic df p.value 2.5 % 97.5 %
## (Intercept) 15.3 0.95 16 94 0.000 13.5 17.2
## age 0.7 0.07 10 96 0.000 0.5 0.8
## sexM 2.3 0.77 3 99 0.003 0.8 3.9
```
**Pothoff-Roy data: approach 3** We could also use the hmi package (Hierarchical Multiple Imputation). If you are interested in combining more than just the fixed effects, have a look at the hmi\_pool() function. Otherwise, with() and pool() can be used as usual.

```
library(hmi)
fm0 \leftarrow distance \tilde{ } age + sex + (1 | id)
phr_imp <- hmi(phr_long, model_formula = fm0, m = 10, maxit = 3)
## Imputation progress:
## 0% 20% 40% 60% 80% 100%
## |----|----|----|----|----|
phr_mod <- with(phr_imp, lmer(distance \tilde{ } age + sex + (1 | id)))
summary(pool(phr_mod), conf.int = TRUE)
## estimate std.error statistic df p.value 2.5 % 97.5 %
## (Intercept) 15.3 0.94 16 98 0.000 13.5 17.2
## age 0.7 0.07 10 99 0.000 0.5 0.8
## sexM 2.4 0.76 3 99 0.002 0.9 3.9
```
Finally, in some cluster-randomized trials, it may be that the clusters are relatively unimportant, and may be reasonably ignored in the imputation procedure (see for example, [FIMD Section 7.3.2\)](https://stefvanbuuren.name/fimd/sec-missmult.html).

## <span id="page-10-0"></span>**7 Predictions / fitted values after MI**

**Can I get fitted values from my pooled results?** Good question! This feature is not built in to  $\texttt{mice}$  () yet<sup>[3](#page-10-1)</sup>. There are differing approaches to how to compute the fitted values. Do we 1) pool

```
3https://github.com/stefvanbuuren/mice/issues/82
```
model coefficients and then get fitted values, or 2) get fitted values first and then pool them? [Miles](#page-16-10) [\[2016\]](#page-16-10) suggests that the order does not matter, and that the second approach is easier<sup>[4](#page-11-0)</sup>. Here, we outline code for the second approach<sup>[5](#page-11-1)</sup> which requires 2 pieces of information: a) mod, the set of model results, and b) nd, a set of new data for which you want predictions.

```
options(digits = 3)
# make some functions to easily access the pooled coefficients and [total] variance
mi\_{coeff} <- function(x){
  if('any(class(x) == "mira")) message("x should be (unpooled) analysis results after MI")
  getqbar(pool(x))}
mi_variance \leq function(x){
  if('any(class(x) == "mira")) message("x should be (unpooled) analysis results after MI")
  # pool() doesn't give the whole variance-covariance matrix,
  # so we compute it using Rubin's rules
  m <- length(x$analyses)
  ubar <- Reduce(`+`, lapply(x$analyses, vcov)) / m
  bvar <- var(t(sapply(x$analyses, coef)))
  tvar \langle- ubar + (1 + 1 / m) * bvar
  tvar
}
## probably you only do this if you want to plot them,
## so here's a somewhat realistic example...
# 0. From your imputed data...
imp \leq - mice(data, m = 10, print = FALSE)# 1. get model results
mod <- with(imp, lm(bwt \tilde{ } (age + race + smoke)\hat{ }2))
# 2. make some new data for which we want fitted values
nd <- expand.grid(bwt = 3000, # the outcome can be any non-missing value
                   age = seq(15, 45, 1),race = factor(c("white", "black", "other"), levels(dat$race)),
                   smoke = 0.1)
# 3. make the design matrix for the new dataset based on the model you used
mm <- model.matrix(formula(mod$analyses[[1]]), data = nd)
za <- qnorm(1 - 0.05 / 2) # for 95% CIs
fn \langle- function(x){x} # for logistic regression --> glogis
# 4. get linear predictors and their SEs
ndI_p < - mm \frac{1}{2} mi_coef(mod)
nd$se <- sqrt(diag(mm %*% mi_variance(mod) %*% t(mm)))
nd$pred <- with(nd, fn(lp))
nd$lb \leftarrow with(nd, fn(lp - za * se))
nd$ub \leftarrow with(nd, fn(lp + za * se))
nd$smoke <- factor(nd$smoke, 0:1, c("non-smoker", "smoker"))
```
<span id="page-11-1"></span><span id="page-11-0"></span><sup>&</sup>lt;sup>4</sup>However van Buuren appears to disagree with this approach, which is perhaps why it's not part of mice yet.... <sup>5</sup>Eventually, it would be good to make a function out of these steps....

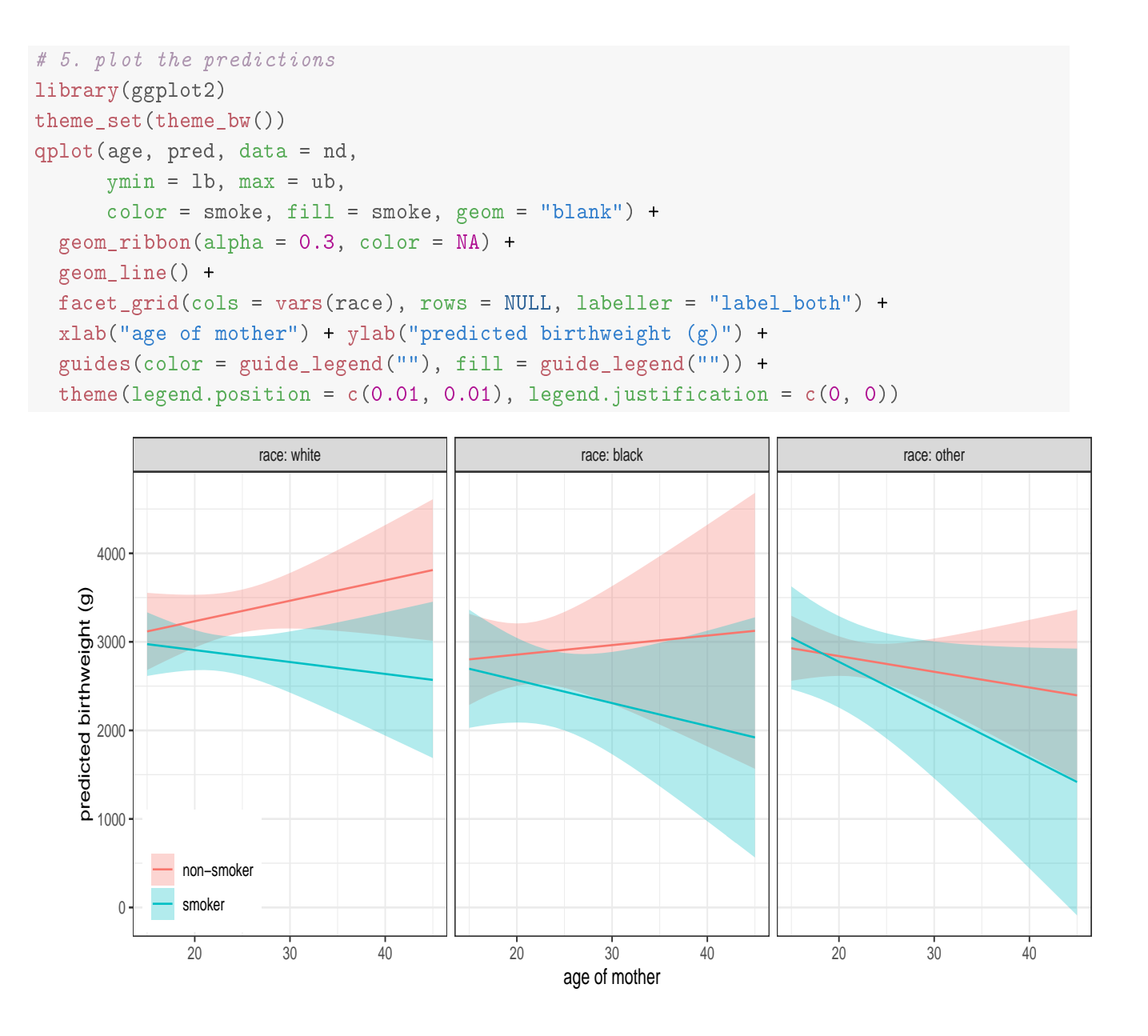

### <span id="page-12-0"></span>**8 Frequently Asked Questions**

#### <span id="page-12-1"></span>**8.1 Do I need to include imputed values in Table 1?**

Multiple imputation is only for model fitting, and should not be used for tables of patient characteristics (which ideally should show how many missing values there are, see example below). MI is also not appropriate for use in model choice, in most cases at least, as measures of goodness-of-fit like AIC cannot be pooled. Use it only when you have a final model or a small group of final models, if you would like a "sensitivity analysis" to see how robust the coefficients in the complete cases analysis are to the missing measurements or observations.

```
library(tableone)
tab <- CreateTableOne(data = small, includeNA = TRUE)
print(tab, missing = TRUE)
```
#### <span id="page-13-0"></span>**8.2 How many imputations?**

[Madley-Dowd et al.](#page-16-11) [\[2019\]](#page-16-11) have suggested that considering fraction of missing information (fmi) is more appropriate than proportion of incomplete cases (as suggested by [White et al.](#page-16-1) [\[2011,](#page-16-1) Section 7.3] among others) when determining the number of imputations. However, fmi cannot be checked until at least some imputations have been generated and a model has been analyzed. Given that, the following procedure could be employed:

- 1. Set up your imputation procedure, leaving  $m = 5$ .
- 2. Check that the imputation runs through without errors.
- 3. Run a model which includes all the variables you want to include, and pool the results.
- 4. Print summary() of the pooled model resultes, and inspect the fmi column.
- 5. Round the highest fmi up to the nearest 0.05 (e.g., round 0.236 to 0.25) and multiply that value by 100 to get a new value of  $m$  (e.g.,  $m = 25$ ).
- 6. Run mice() again and continue with your analysis.

#### <span id="page-13-1"></span>**8.3 Which variables should be included in the imputation step?**

[White et al.](#page-16-1) [\[2011,](#page-16-1) Section 5] recommend using covariates and the outcome from the analysis models you want to run, as well as predictors of the incomplete variable(s). In general, it's good practice to create a small analysis dataset containing only the variables you need for the analysis, and use that in mice(), rather than the full dataset. If you plan on using any interactions in your analysis model(s), these should also be included in the imputation model (see [FIMD Section 6.4.2\)](https://stefvanbuuren.name/fimd/sec-knowledge.html).

#### <span id="page-13-2"></span>**8.4 How can I use** mice() **when performing Cox PH regression?**

[White et al.](#page-16-1) [\[2011,](#page-16-1) Section 5] recommend using covariates and the outcome from the analysis models, as well as predictors of the incomplete variable. Further, [White and Royston](#page-16-3) [\[2009\]](#page-16-3) recommend using the

- the Nelson-Aalen estimate of the cumulative hazard (computed using nelsonaalen()), and
- the event indicator (for example, died as a 0/1 variable).

See Section [5.](#page-7-0)

#### <span id="page-13-3"></span>**8.5 Can I show odds ratios after logistic regression?**

Yes, try the option exponentiate = TRUE.

```
mod <- with(imp, glm(I(bwt < 2500) age + race + smoke))
summary(pool(mod), exponentiate = TRUE, conf.int = TRUE)
```

```
## estimate std.error statistic df p.value 2.5 % 97.5 %
## (Intercept) 1.151 0.19979 0.7052 80.3 0.4827 0.774 1.71
## age 0.999 0.00764 -0.0751 71.4 0.9404 0.984 1.01
## raceblack 1.244 0.10219 2.1375 178.9 0.0339 1.017 1.52
## raceother 1.249 0.09242 2.4096 61.8 0.0190 1.039 1.50
## smoke 1.231 0.08568 2.4236 58.8 0.0185 1.037 1.46
```
### <span id="page-14-0"></span>**8.6 Which method do I use to impute the variables?**

By default, mice() uses the following default methods (option defaultMethod): [predictive mean](https://stefvanbuuren.name/fimd/sec-pmm.html) [matching](https://stefvanbuuren.name/fimd/sec-pmm.html) (pmm) for numeric data, logistic regression for factors with 2 levels, and multinomial logistic regression for factors with 3 levels. Note that binary variables that are still coded numerically  $(0/1, 1/2,$  etc) will have the default method "pmm", unless you recode it as a factor. There are many more available methods (see details in methods(mice)).

```
methods(mice)
```

```
## [1] mice.impute.2l.bin mice.impute.2l.lmer
## [3] mice.impute.21.norm mice.impute.2lonly.mean
## [5] mice.impute.2lonly.norm mice.impute.2lonly.pmm
## [7] mice.impute.21.pan mice.impute.cart
## [9] mice.impute.jomoImpute mice.impute.lda
## [11] mice.impute.logreg mice.impute.logreg.boot
## [13] mice.impute.mean mice.impute.midastouch
## [15] mice.impute.norm mice.impute.norm.boot
## [17] mice.impute.norm.nob mice.impute.norm.predict
## [19] mice.impute.panImpute mice.impute.passive
## [21] mice.impute.pmm mice.impute.polr
## [23] mice.impute.polyreg mice.impute.quadratic
## [25] mice.impute.rf mice.impute.ri
## [27] mice.impute.sample mice.mids
## [29] mice.theme
## see '?methods' for accessing help and source code
```
See also [Chapter 3 in FIMD](https://stefvanbuuren.name/fimd/ch-univariate.html) for discussion of the various methods.

### <span id="page-14-1"></span>**8.7 Can I pool quantities that are not regression coefficients?**

Maybe! See [Marshall et al.](#page-16-12) [\[2009\]](#page-16-12) and the function pool.scalar().

#### <span id="page-14-2"></span>**8.8 Can I combine MI with cross-validation or bootstrap sampling?**

Generally, it is easiest if MI and resampling methods do not need to be combined, but sometimes it is not possible to avoid it. [Schomaker and Heumann](#page-16-13) [\[2018\]](#page-16-13) and [Wahl et al.](#page-16-14) [\[2016\]](#page-16-14) both explored different combinations of bootstrap sampling / cross-validation and MI. They generally suggest that a reasonable approach is to first get bootstrap samples (or for *k*-fold cross-validation, to split into testing and testing samples), and then to perform MI. Feel free to set up an appointment with me if you need to do this.

### <span id="page-14-3"></span>**8.9 Can I use the tidyverse (**dplyr**, etc) with** mice**?**

Using a tidyverse approach to coding, the code in Section [4](#page-5-0) would be the following:

```
impc <- complete(imp2, "long", include = TRUE) \frac{1}{2}mutate(age-cut = cut(age, c(15, 20, 25, 30, 50),include.lowest = TRUE, right = FALSE),
```
 $agecut = relevant(\text{age\_cut}, "[20, 25)$ "),  $ftv2 = ifelse(ftv > 2, 2, ftv),$ ftv2 = factor(ftv2, 2:0, c("2+ visits", "1 visit", "0 visits"))) %>% as.mids()

For the Pothoff-Roy data (Section [6\)](#page-8-2), we could also use this approach $^6$  $^6$ :

```
## tidyverse approach using purrr::map
mice::complete(imp, "all") %>%
  # same reshape options as before
  map(reshape, idvar = "id",varying = c("d8", "d10", "d12", "d14"),
     v.names = "distance",
     times = c(8, 10, 12, 14),
     \tt timevar = "age",direction = "long") %>%
  # use purrr::map() instead of mice::with()
  map(lmer, formula = distance \tilde{ } age + sex + (1 | id)) %>%
  pool() %>%
  summary(conf.int = TRUE)
```
# <span id="page-15-0"></span>**A Recent Changes**

#### **Version 1.0**

reworked the original "Multiple Imputation using Stata" document for R.

## <span id="page-15-1"></span>**B Code to make birthweight dataset used here**

```
library(mice)
set.seed(987654)
dat0 <- MASS::birthwt[, c("bwt", "age", "lwt", "race",
                          "smoke", "ptl", "ht", "ui", "ftv")]
patt <- ampute(dat0)$pattern
patt <- rbind(patt,
              c(1, 1, 0, 1, 1, 0, 0, 0, 0),
              c(0, 1, 0, 1, 1, 0, 0, 0, 0),
              c(0, 1, 0, 0, 0, 1, 1, 1, 1))dat <- ampute(dat0, pattern = patt)$amp
dat$race <- factor(dat$race, 1:3, c("white", "black", "other"))
```
<span id="page-15-2"></span> $^6$ It appears that gather() and spread() are being replaced in tidyr ([https://tidyr.tidyverse.org/articles/](https://tidyr.tidyverse.org/articles/pivot.html) [pivot.html](https://tidyr.tidyverse.org/articles/pivot.html)), so I am using base::reshape(). Any similar functions should work here.

## **References**

- <span id="page-16-5"></span>O Harel, EM Mitchell, NJ Perkins, SR Cole, EJ Tchetgen Tchetgen, BL Sun, and EF Schisterman. Multiple Imputation for Incomplete Data in Epidemiologic Studies. *American Journal of Epidemiology*, 187(3):576–584, 11 2017. ISSN 0002-9262. doi[:10.1093/aje/kwx349.](http://dx.doi.org/10.1093/aje/kwx349)
- <span id="page-16-11"></span>P Madley-Dowd, R Hughes, K Tilling, and J Heron. The proportion of missing data should not be used to guide decisions on multiple imputation. *Journal of Clinical Epidemiology*, 110:63 – 73, 2019. ISSN 0895-4356. doi[:10.1016/j.jclinepi.2019.02.016.](http://dx.doi.org/10.1016/j.jclinepi.2019.02.016)
- <span id="page-16-12"></span>A Marshall, DG Altman, RL Holder, and Pk Royston. Combining estimates of interest in prognostic modelling studies after multiple imputation: current practice and guidelines. *BMC Medical Research Methodology*, 9(1): 57, Jul 2009. ISSN 1471-2288. doi[:10.1186/1471-2288-9-57.](http://dx.doi.org/10.1186/1471-2288-9-57)
- <span id="page-16-10"></span>A Miles. Obtaining predictions from models fit to multiply imputed data. *Sociological Methods & Research*, 45 (1):175–185, 2016. doi[:10.1177/0049124115610345.](http://dx.doi.org/10.1177/0049124115610345)
- <span id="page-16-6"></span>AB Pedersen, EM Mikkelsen, D Cronin-Fenton, NR Kristensen, TM Pham, L Pedersen, and I Petersen. Missing data and multiple imputation in clinical epidemiological research. *Clinical Epidemiology*, 2017(9):157– 166, 2017. doi[:10.2147/CLEP.S129785.](http://dx.doi.org/10.2147/CLEP.S129785)
- <span id="page-16-4"></span>NJ Perkins, SR Cole, O Harel, EJ Tchetgen Tchetgen, BL Sun, EM Mitchell, and EF Schisterman. Principled Approaches to Missing Data in Epidemiologic Studies. *American Journal of Epidemiology*, 187(3):568–575, 11 2017. ISSN 0002-9262. doi[:10.1093/aje/kwx348.](http://dx.doi.org/10.1093/aje/kwx348)
- <span id="page-16-9"></span>A Robitzsch, S Grund, and T Henke. miceadds*: Some additional multiple imputation functions, especially for mice*, 2019. URL <https://CRAN.R-project.org/package=miceadds>. R package version 3.3-33.
- <span id="page-16-13"></span>M Schomaker and C Heumann. Bootstrap inference when using multiple imputation. *Statistics in Medicine*, 37(14):2252–2266, 2018. doi[:10.1002/sim.7654.](http://dx.doi.org/10.1002/sim.7654)
- <span id="page-16-0"></span>JAC Sterne, IR White, JB Carlin, M Spratt, P Royston, MG Kenward, AM Wood, and JR Carpenter. Multiple imputation for missing data in epidemiological and clinical research: potential and pitfalls. *BMJ*, 338, 2009. ISSN 0959-8138. doi[:10.1136/bmj.b2393.](http://dx.doi.org/10.1136/bmj.b2393)
- <span id="page-16-7"></span>S van Buuren. *Flexible Imputation of Missing Data*. 2nd edition, 2018. URL <https://stefvanbuuren.name/fimd>.
- <span id="page-16-2"></span>S van Buuren and K Groothuis-Oudshoorn. mice: Multivariate imputation by chained equations in R. *Journal of Statistical Software*, 45, 2011. doi[:10.18637/jss.v045.i03.](http://dx.doi.org/10.18637/jss.v045.i03)
- <span id="page-16-8"></span>G Vink and S van Buuren. micevignettes, 2019. URL <https://www.gerkovink.com/miceVignettes/>.
- <span id="page-16-14"></span>S Wahl, A-L Boulesteix, A Zierer, B Thorand, and MA van de Wiel. Assessment of predictive performance in incomplete data by combining internal validation and multiple imputation. *BMC Medical Research Methodology*, 16(1):144, Oct 2016. ISSN 1471-2288. doi[:10.1186/s12874-016-0239-7.](http://dx.doi.org/10.1186/s12874-016-0239-7)
- <span id="page-16-3"></span>IR White and P Royston. Imputing missing covariate values for the Cox model. *Statistics in Medicine*, 28(15): 1982–1998, 2009. ISSN 1097-0258. doi[:10.1002/sim.3618.](http://dx.doi.org/10.1002/sim.3618)
- <span id="page-16-1"></span>IR White, P Royston, and AM Wood. Multiple imputation using chained equations: Issues and guidance for practice. *Statistics in Medicine*, 30(4):377–399, 2011. ISSN 1097-0258. doi[:10.1002/sim.4067.](http://dx.doi.org/10.1002/sim.4067)